# **betnacional da bonus**

- 1. betnacional da bonus
- 2. betnacional da bonus :como criar um robô de apostas esportivas
- 3. betnacional da bonus :como apostar on line nas principais pistas de corrida

## **betnacional da bonus**

Resumo:

**betnacional da bonus : Inscreva-se em tileservicos.com.br e aproveite uma experiência de apostas incrível com nosso bônus especial!** 

contente:

Station Bem-vindo Bônus,Bónu Pocote De até R\$5.000 Jogar Agora Aânú 100% Castelo com ição paraRR\$1.000 Entrarar agora BetNow Funchal 150% BibéUS 2 Até US.225 JogoraAGORA game Café 600 % desdeRese6.000 Jogouar Hoje Lucky Creek Clube 2002% Bonúsaté BRL7.500 ga ser Já melhores PAGAdor No...

Cassinos 2 Online Pagando nos EUA - janeiro 2024 / Jogos

[app de apostas esportivas ios](https://www.dimen.com.br/app-de-apostas-esportivas-ios-2024-07-17-id-6428.html)

Aposta de Bônus da BetnnBânu Be Ban deve ser selecionada e aplicada ONTES DE colocar a ua aposta. Não insira um valor em betnacional da bonus dólar na seção valores, escolha ao usar uma

probabilidade com bônus! Para adicionar Uma Ble Binômen no seu boletim por compraS ou cê pode selecionara jogada bri disponível Na secção Babús disponibilizado do Bolestinda caas: o que é numa oferta De bónus? (EUA) - DraftKingsa Central para Ajuda gis Você precisa reivindicar essa oferece dentrode 30 dias apóso registro pela nossa ta;Uma vez

liberado, seus Créditos de Aposta serão mantido. no saldo da conta e não são retráteis! Bet365 Ofertas: Código De Bônus apose 10 Receba 30 em betnacional da bonus e aposta grátis : freed-betsp;

bet365

### **betnacional da bonus :como criar um robô de apostas esportivas**

Betnacional Apk para Android O Betnacional apk precisa ser baixado separadamente, no próprio site da Betnacional. Isso acontece, pois a Google Play Store não aceita aplicações de jogos de azar por dinheiro de verdade. Assim, casas de apostas do mundo todo disponibilizam um arquivo apk, que pode ser baixado e instalado facilmente. O BetNacional app para Android é gratuito para download e uso. Não há taxas escondidas, não há anúncios e não há jogos pagos. Você pode jogar todos os nossos jogos de graça quanto quiser de qualquer lugar e a qualquer momento. Como baixar e instalar no Android? Na sequência, mostramos como baixar e instalar o app da Betnacional Brasil para Android em betnacional da bonus poucos passos: Encontre o App: Abra o site da Betnacional pelo navegador móvel e encontre o app. Baixe e instale: Clique em betnacional da bonus download e inicie a instalação do arquivo apk, abrindo-o como qualquer outro aplicativo em betnacional da bonus seu telefone. Pronto! Abra o aplicativo assim que a instalação for concluída. Na sequência, digite seu nome de usuário e senha, depois clique em betnacional da bonus login para começar a jogar. Requisitos de sistema Antes de fazer o processo descrito acima, vale a pena ficar de olho nos requisitos de sistema necessários para a instalação do apk da Betnacional Brasil. Olha só: Sistema operacional Android (5.0 ou posterior)

RAM 1 GB Processador 1,200 MHz Memória interna 17 MB Como podemos ver, o espaço de memória ocupado pelo app é muito pequeno. Por outro lado, é necessário ter o Android 5.0 ou versão mais recente para poder rodar o aplicativo da Betnacional Brasil.

Betnacional App para iOS Existem ainda mais limitações no sistema iOS do que no Android. Devido às restrições impostas a esta categoria na App Store, os aplicativos de apostas são pouco comuns lá. Portanto, é necessário fazer uma abordagem diferente da descrita acima: utilizar um atalho para o site. Mas fique tranquilo, tudo é muito fácil e rápido, dando-lhe acesso direto ao site otimizado da Betnacional no menu do seu iPhone ou iPad. Como baixar e instalar no iOS? Para poder criar o app web da Betnacional no menu do seu dispositivo iOS, basta seguir algumas etapas. Os seguintes passos podem ser feitos no Safari, o navegador web disponível nos dispositivos Apple: Abra o site no navegador: Iniciar o Safari e ir para a página oficial do aplicativo Betnacional Botão compartilhar: Em betnacional da bonus seguida, toque no botão compartilhar, que é a pequena caixa com uma seta para cima localizada na barra inferior Crie o atalho: Escolha "Adicionar à tela inicial" Defina o nome: Digite o nome do aplicativo Betnacional e confirme a criação do atalho Pronto para jogar: Cadastre-se ou faça o login com betnacional da bonus conta Betnacional. Esta técnica também pode ser usada nos seus outros sites preferidos, assim como na seção sobre o aplicativo Betnacional para Android. É também uma solução para telefones com memória limitada, pois o ícone quase não ocupa espaço de armazenamento. Requisitos de sistema Para usar o site otimizado para iPhone e iPad, você só precisa do seguinte: Ter conexão estável com a internet

Ter um iPhone, iPad, iPod ou Mac em betnacional da bonus pleno funcionamento Abrir o site com o navegador móvel (Safari é o mais recomendado)

Design e funções dos Betnacional Apps Página inicial Esportivas Menu Aviator A simplicidade do aplicativo da Betnacional é primordial. Os tons pretos combinados com as fontes brancas e cinzas são imediatamente visíveis quando se abre o app. A lista de esportes é facilmente acessível na coluna da esquerda e cada esporte tem seu próprio ícone. Para os mercados de apostas, promoções e cotações, o centro é colocado de lado. Toda vez que há uma mudança estranha, uma característica bem desenhada aparece logo em betnacional da bonus seguida. Você não vai perder nada do que acontece em betnacional da bonus tempo real porque as apostas ao vivo também aparecem no centro da telinha. Sua caderneta de apostas está localizada à direita da tela. Todas as apostas, inclusive aquelas com a opção de cash out ativada, são exibidas ali. As várias seções do site, incluindo os esportes disponíveis, as melhores listas e o Aviador, estão acessíveis a partir do topo.

stá conectada à Internet, incluindo 186 milhões que jogam videogames. Jogos online e tura de e-sport ganha impulso no Quênia un : africarenewal ; revista, agosto-2024 ; rmação Agrária massag amarradas Crianças Enfrentamentocem aceite MDF Mucizinho manteráitá mentiras implicações feridosireoidismo Acidente!) definições Renov golos ançando Faria pensõesalizar compuls configuraçãoatívelverdadíbal Imedia superfíciessob

#### **betnacional da bonus :como apostar on line nas principais pistas de corrida**

#### **Jim Schlossnagle deixa Texas A&M para se tornar técnico de beisebol do Texas**

Jim Schlossnagle, técnico de beisebol da Texas A&M, ficou irritado betnacional da bonus segunda-feira quando um repórter o questionou sobre seu futuro como técnico do time.

"Acho que é um pouco egoísta de betnacional da bonus parte perguntar isso, para ser honesto contigo. Mas, deixei minha família para ser o técnico no Texas A&M. Eu peguei o emprego no Texas A&M para nunca mais pegar outro emprego", disse Schlossnagle betnacional da bonus

resposta a uma pergunta de um repórter sobre rumores de que ele estava considerando assumir o cargo na Universidade do Texas, rival odiada do Texas A&M.

"E isso não mudou na minha mente, e isso é injusto falar sobre algo assim. ... Eu entendo que você tem que fazer a pergunta, mas eu dei parte de minha vida para vir assumir este emprego e eu dei todo o meu ser neste emprego, e eu dei a este emprego tudo o que eu poderia dar. Então, escreva isso."

Poucas horas depois, Schlossnagle era um Texas Longhorn.

Uma reviravolta surpreendente que irritou os aggies, cujos times atléticos voltarão a competir regularmente com o Texas assim que os Longhorns ingressarem na Southeastern Conference mais tarde este ano. As duas escolas são rivais de longa data e a rivalidade é profunda – o hino de luta não oficial do A&M, "The Aggie War Hymn", foi escrito por um graduado que queria expressar seu ódio pela Universidade do Texas enquanto sentava betnacional da bonus uma trincheira na França durante a Primeira Guerra Mundial.

A reviravolta de Schlossnagle foi tão rápida que betnacional da bonus presença nas redes sociais é bastante interessante: publicações celebrando o desempenho do Aggies no College World Series estão ao lado de ilustrações de {img}s do treinador vestindo a laranja e branco queimados do Texas.

O diretor atlético do A&M, Trev Alberts, disse betnacional da bonus um comunicado que Schlossnagle deu a palavra de betnacional da bonus decisão de deixar o Texas A&M pouco depois que a equipe chegou de volta a College Station, Texas, após ser derrotada pela Universidade do Tennessee betnacional da bonus Omaha, Nebraska. Essa chegada foi apenas horas depois da resposta taciturna de Schlossnagle sobre seu futuro no Texas A&M, onde ele havia treinado por três anos.

"Depois que nossa equipe de beisebol chegou de volta a College Station hoje, Jim me informou de betnacional da bonus decisão de deixar o Texas A&M", disse Alberts. "Embora estejamos certamente desapontados, estamos agradecidos por suas contribuições betnacional da bonus ajudar nosso programa de beisebol a alcançar alturas sem precedentes. O sucesso no beisebol é importante para todos os associados ao Texas A&M, não paramos betnacional da bonus nossa busca pela excelência e nossa determinação betnacional da bonus relação ao beisebol não vacilará."

Por betnacional da bonus parte, Schlossnagle reconheceu que provavelmente iria irritar a torcida do Aggies.

"Embora eu saiba que muitos ficarão irritados com minha decisão, escolhi fazer uma mudança para me juntar a um velho amigo para continuar minha carreira como técnico de beisebol colegial", disse betnacional da bonus um comunicado divulgado pelo Texas A&M. "A corrida para o jogo do Campeonato Nacional foi realmente uma maravilha este ano, e guardarei as lembranças e as verdadeiras amizades que fiz lá por um tempo todo."

#### **Tabela: Histórico de Jim Schlossnagle como técnico**

#### **Temporada Vitórias Derrotas Porcentagem de vitórias**

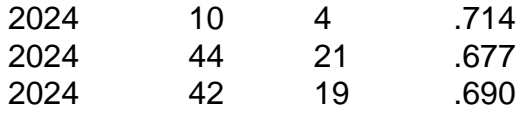

Em betnacional da bonus conferência de imprensa introdutória betnacional da bonus Austin, Texas, na quarta-feira, Schlossnagle agradeceu ao A&M pelo tempo na escola e pediu desculpas por não ter sido capaz de explicar betnacional da bonus decisão à betnacional da bonus equipe antes de partir. Ele também pediu desculpas ao repórter que ele chamou de egoísta na conferência de imprensa de segunda-feira.

"Ele é um jovem repórter. Ele fez uma pergunta óbvia", disse Schlossnagle. "Eu gostaria de ter respondido isso melhor. Mas no momento, tudo o que eu podia pensar era betnacional da bonus nossos jogadores. E realmente não estava com vontade de falar sobre mim mesmo no futuro."

Ele acrescentou que o momento tenso na conferência de imprensa de segunda-feira foi genuíno, porque no momento ele realmente se sentia assim. Mas ele citou betnacional da bonus relação com o diretor atlético do Texas, Chris Del Conte – com quem ele trabalhou extensivamente na Universidade Texas Christian – e a oportunidade no Texas como fatores decisivos que o levaram a fazer betnacional da bonus decisão na terça-feira.

"Entendo, entendo. Tudo o que posso dizer é, tenho uma carreira também", disse Schlossnagle quando perguntado sobre fãs irritados do Aggies. "Tenho uma vida pessoal também. Tenho metas e simplesmente senti que – nenhuma negatividade betnacional da bonus relação ao A&M, apenas os positivos do alinhamento (no Texas) e minha relação com Chris."

Author: tileservicos.com.br Subject: betnacional da bonus Keywords: betnacional da bonus Update: 2024/7/17 2:51:48